### Some thoughts on. . . . . . how to do a Master's degree in Heidelberg

Tom <trix@mathphys.info>

April 26, 2022

 $\mu\varphi\iota$  Fachschaft

Slides can be found at <www.mathphys.info/~trix/masterinfo.pdf>

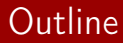

#### [What to study?](#page-2-0)

- [How to study?](#page-10-0)
- [Where to study?](#page-14-0)
- [Whom to ask?](#page-22-0)
- [What else is there?](#page-29-0)

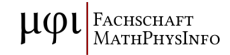

## <span id="page-2-0"></span>What to study?

#### Table 3.1.3 MSc Model study plan "Astronomy/Astrophysics"

[Beginning: winter semester]

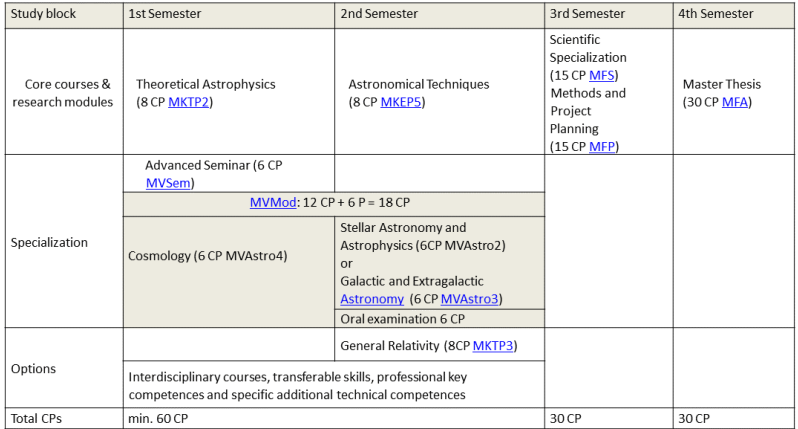

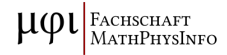

- little interaction
- 10 to 200 students
- attendance usually not obligatory
- written or oral examination determines grade
- problem sheets often mandatory (in some form)
- often accompanied by tutorials

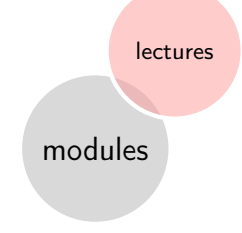

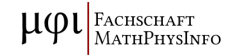

- **u** tutor usually PhD student or post-doc
- about 20 students
- attendance sometimes obligatory
- discussion of problem sheets
- questions regarding the lecture

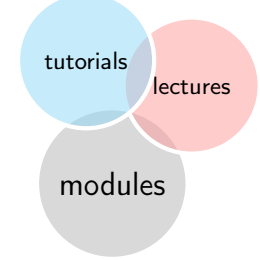

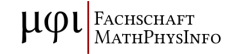

- u talks by students
- about 5 to 15 students
- attendance usually obligatory
- registration can be at end of preceding semester
- **Now written report/handout sometimes** required

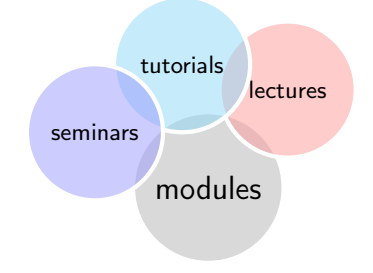

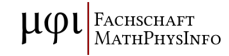

- normally no fixed time slots
- usually introductory meeting in the beginning of the semester
- **B** beginners and advanced versions (check what you need)

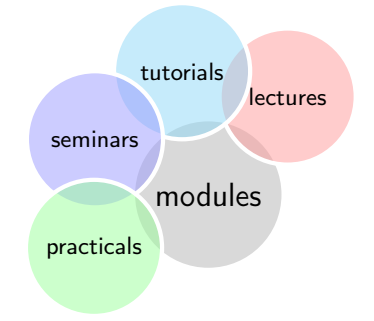

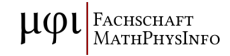

- usually modules of a neighboring field
- **In** lots of possibilities (some pre-arranged packages)

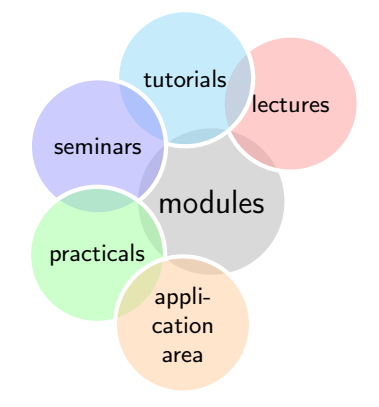

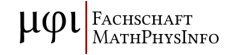

- not directly subject-related
- not graded, a lot of courses can be counted towards these

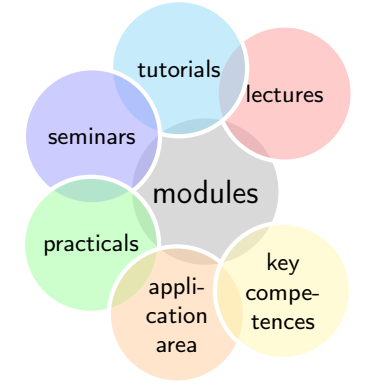

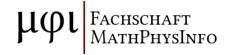

- field of interest?
- **n** institution?
- supervisor?
- related modules
- other regulations

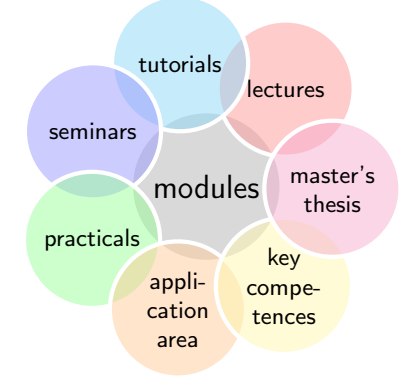

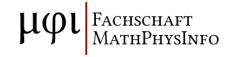

### <span id="page-10-0"></span>How to study? – Websites

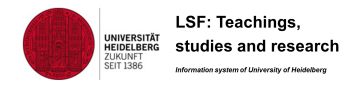

#### <lsf.uni-heidelberg.de>

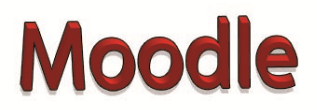

#### <moodle.uni-heidelberg.de>

#### MÜSLI

Mathematisches Übungsgruppen- und Scheinlisten-Interface

[muesli.mathi.](muesli.mathi.uni-heidelberg.de) [uni-heidelberg.de](muesli.mathi.uni-heidelberg.de)

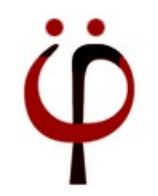

[uebungen.physik.](uebungen.physik.uni-heidelberg.de) [uni-heidelberg.de](uebungen.physik.uni-heidelberg.de)

### How to study? – Utility

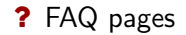

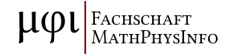

- ? FAQ pages
- google: eduroam uni hd
- $\vee$  google: email uni hd
- ß <drucker.uni-hd.de>

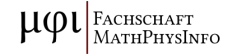

? FAQ pages

- google: eduroam uni hd
- $\vee$  google: email uni hd
- ß <drucker.uni-hd.de>
- $\Box$  student ID card

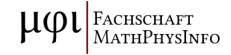

# <span id="page-14-0"></span>Where to study?

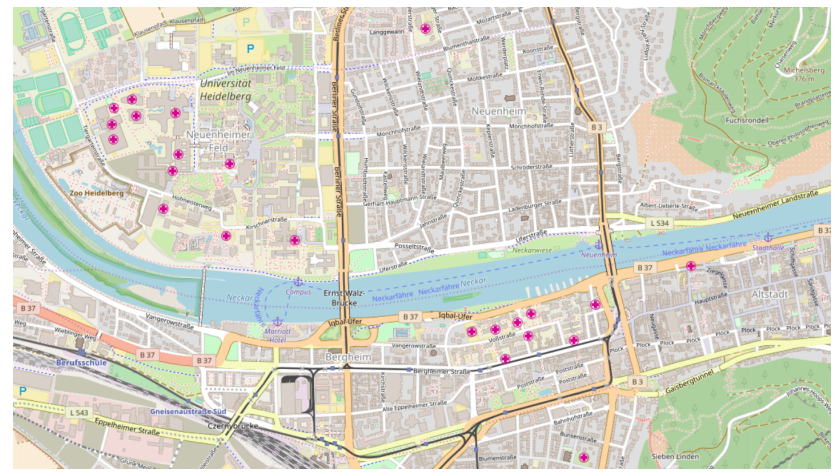

<www.openstreetmap.org>

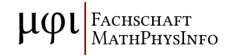

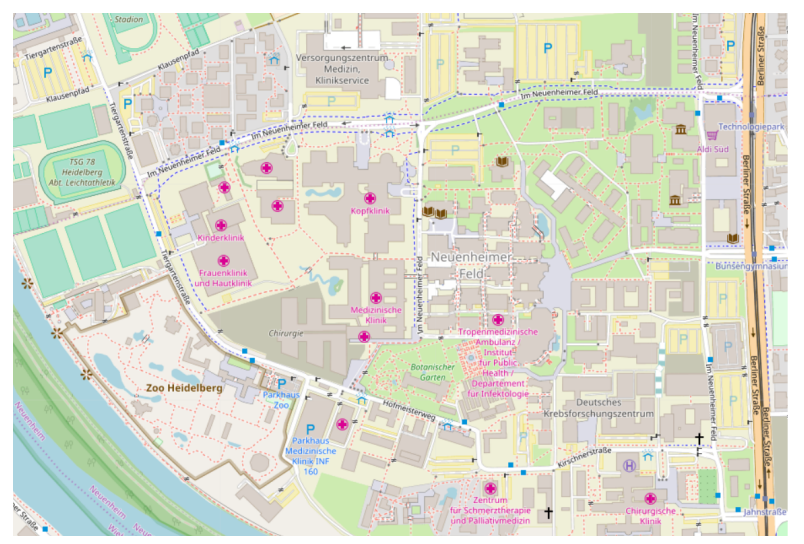

 $\mu\varphi$ FACHSCHAFT<br>MATHPHYSINFO

<www.openstreetmap.org>

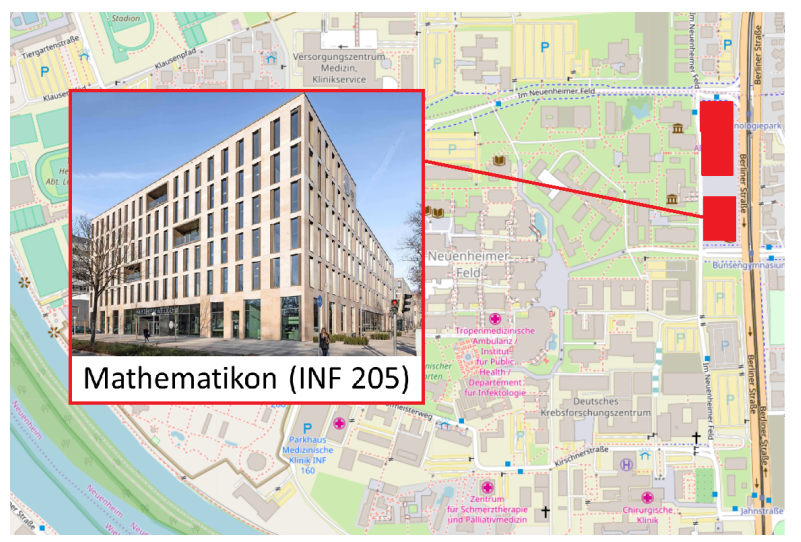

<www.openstreetmap.org>, <www.blaess.de>

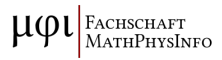

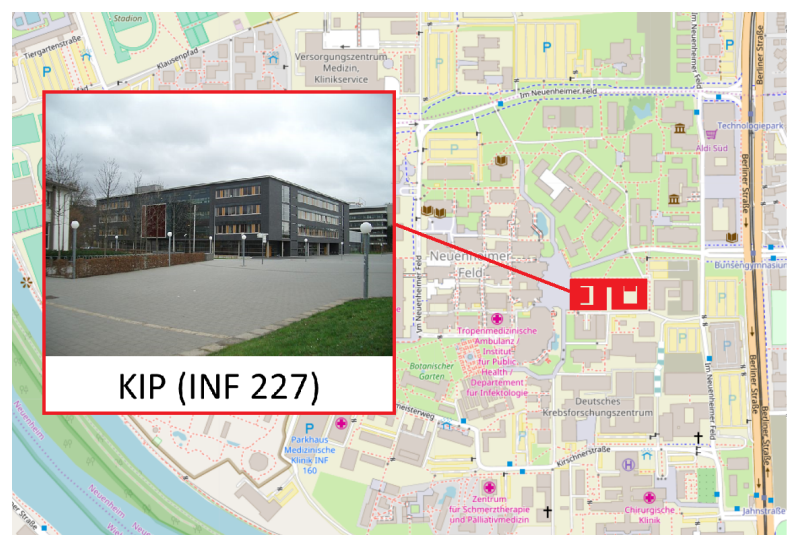

<www.openstreetmap.org>, <www.wikiwand.com>

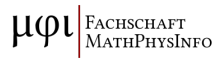

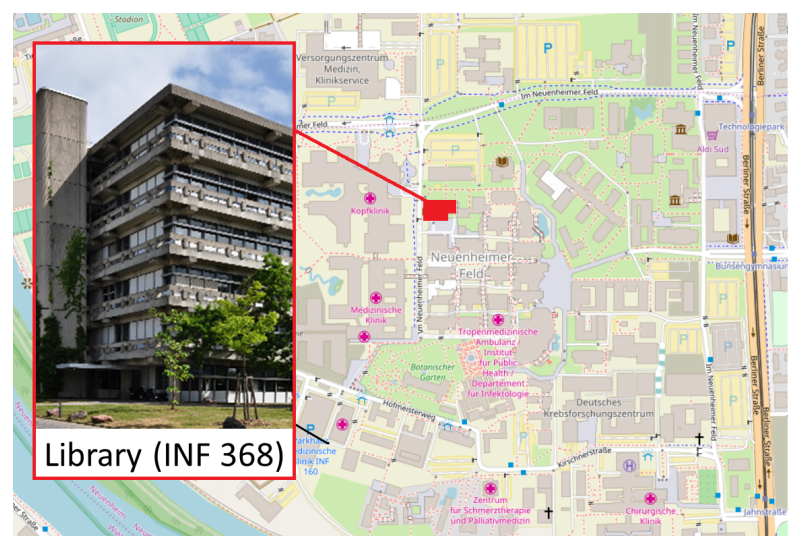

<www.openstreetmap.org>, <www.google.com>

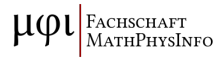

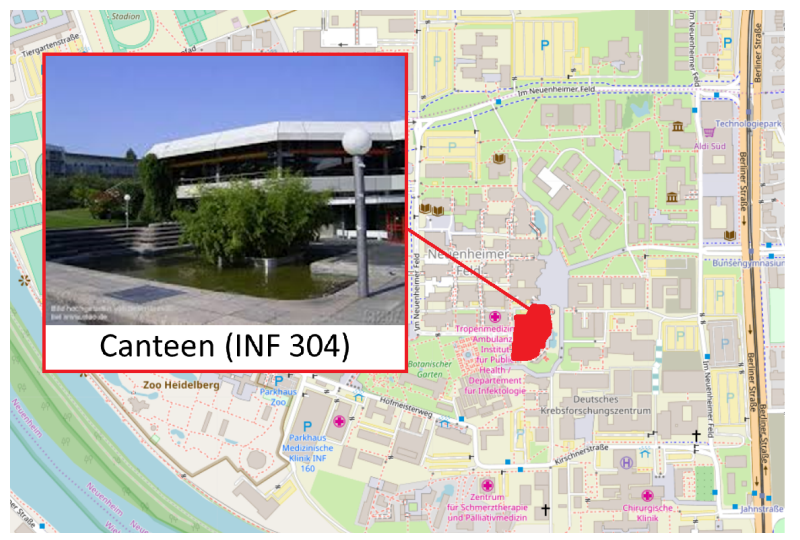

<www.openstreetmap.org>, <www.ciao.de>

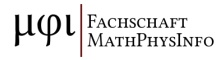

### Where to study? – Philosophenweg

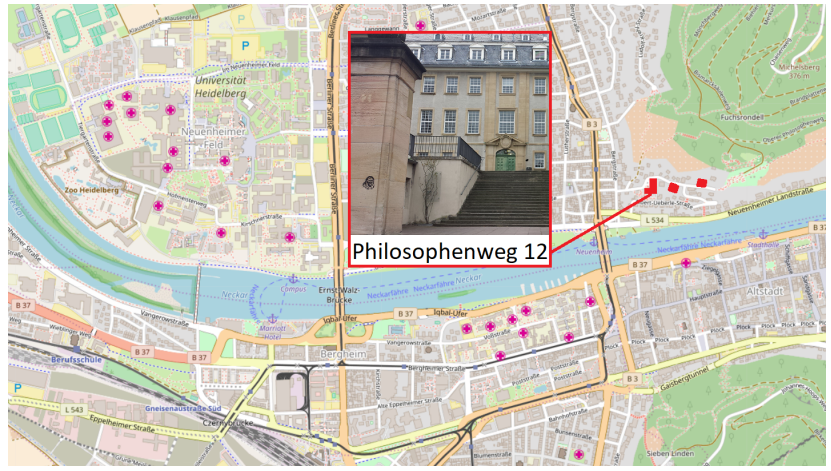

<www.openstreetmap.org>, <http://www.ccs.fau.edu>

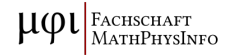

### Where to study? – Old Town

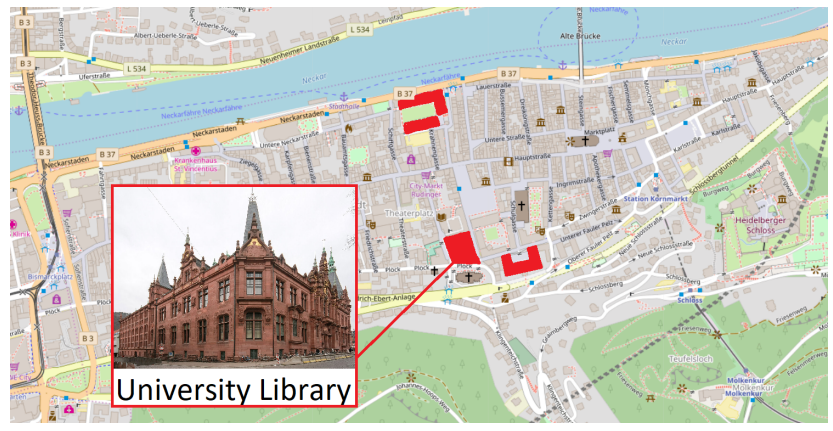

<www.openstreetmap.org>, <www.wikipedia.org>

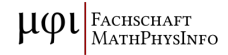

#### <span id="page-22-0"></span>Academic Advisors

- usually one or two for each degree
- google: Fachstudienberater or Fachstudienberatung

#### Examinations Office

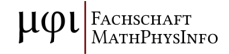

#### Academic Advisors

- usually one or two for each degree
- google: Fachstudienberater or Fachstudienberatung
- recommendations on choice of courses, supervisors,  $\dots$
- clarification of formalities
- support for unusual study intentions

#### Examinations Office

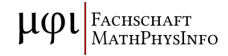

#### Academic Advisors

#### Examinations Office

**Iocated in Mathematikon** ( $\mu$ ,  $\iota$ , SC) and KIP ( $\phi$ , TI)

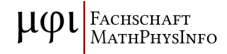

### Academic Advisors

#### Examinations Office

- **lacktra** located in Mathematikon ( $\mu$ ,  $\iota$ ,  $SC$ ) and KIP ( $\phi$ ,  $TI$ )
- acknowledgment of modules (from abroad)
- registration for master's thesis ( $\phi$ : and MVMod exam)
- clarification of and decisions on examination regulations

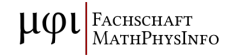

### Academic Advisors

#### Examinations Office

- **lacktra** located in Mathematikon ( $\mu$ ,  $\iota$ ,  $SC$ ) and KIP ( $\phi$ ,  $TI$ )
- **a** acknowledgment of modules (from abroad)
- registration for master's thesis ( $\phi$ : and MVMod exam)
- clarification of and decisions on examination regulations
- supervised by Head of Examiner's board

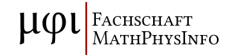

### Academic Advisors

Examinations Office

- olocated in Mathematikon (room 01.301)
- advice regarding almost everything
- recommendations of whom to ask with a specific problem
- support for your interests in faculty's committees

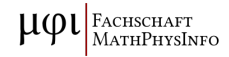

### Academic Advisors

Examinations Office

- olocated in Mathematikon (room 01.301)
- advice regarding almost everything
- recommendations of whom to ask with a specific problem
- support for your interests in faculty's committees
- central student representation: StuRa

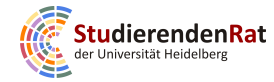

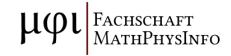

### <span id="page-29-0"></span>What else is there? – Daily life

#### "Studierendenwerk"

- **T1** runs student housing and canteens
- $\mathbf{\Omega}$  has various counseling and advice offers
- $\heartsuit$  organizes student events

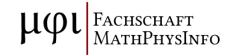

### What else is there? - Daily life

#### "Studierendenwerk"

- **T1** runs student housing and canteens
- $\mathbf{\Omega}$  has various counseling and advice offers
- $\heartsuit$  organizes student events

#### transportation

- e bike (URRmEl)
- e VRN nextbike (first 30 minutes for free)

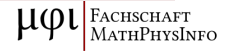

## What else is there? – Daily life

### "Studierendenwerk"

- **T1** runs student housing and canteens
- $\mathbf{\Omega}$  has various counseling and advice offers
- $\heartsuit$  organizes student events

#### transportation

- e bike (URRmEl)
- e VRN nextbike (first 30 minutes for free)
	- public transport (student ID-card serves as ticket on weekends and past 7 pm within the VRN area) and "Semester-Ticket"

### What else is there? – Things to do and see

- $\bullet$  w university sports (google "Hochschulsport")
- $\Box$   $\blacksquare$  university choir, orchestra, student groups...
- $\circledast$   $\hat{m}$  theatre and orchestra of Heidelberg (free student flatrate)
- $\clubsuit$   $\spadesuit$  castle, zoo, christmas market, Neckarwiese, ...

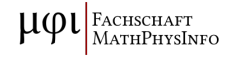

## What else is there? – Living and Working in Germany

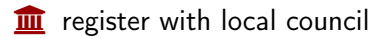

 $\blacksquare$  EU citizens may vote in local elections

*d* check your (health) insurance

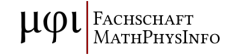

## What else is there? – Living and Working in Germany

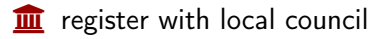

 $\blacksquare$  EU citizens may vote in local elections

*d* check your (health) insurance

 $\epsilon$  university job offers for students:

 $\blacksquare$  teaching (tutor)

research (assistant)

administrative job

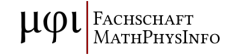

Your Questions. . .?

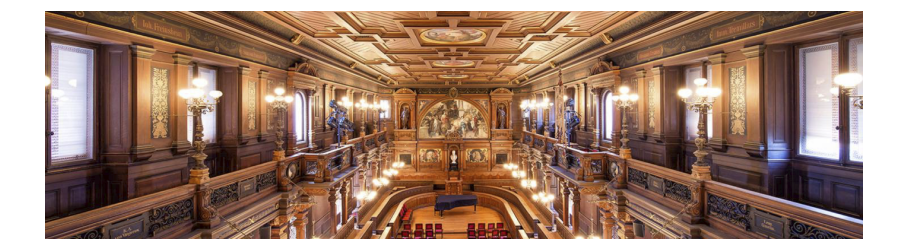

. . . thanks for your attention

 $\mu\varphi$ FACHSCHAFT<br>МАТНРНҮSINFO